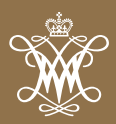

For more than 75 years, the Virginia Institute of Marine Science (VIMS) has offered real-world solutions to some of the most pressing challenges facing the Chesapeake Bay region and the world's waterways. Our motto, "Science for the Bay, Impact for the World," signifies our strength as an institution and our ability to lead positive change around the globe.

We take great pride in our unparalleled commitment to academic excellence, which has helped solidify our standing as a world leader in marine research and advisory science. Our unique blend of research, faculty-student collaboration and entrepreneurial programming profoundly impacts the quality of coastal and marine life,

creates jobs and benefits the economy.

With your support, VIMS can build on this tradition of excellence and allow us to reach new heights. An investment in VIMS can make a lasting impact for Chesapeake Bay and generations to come.

**John T. Wells** *Dean and Director Virginia Institute of Marine Science*

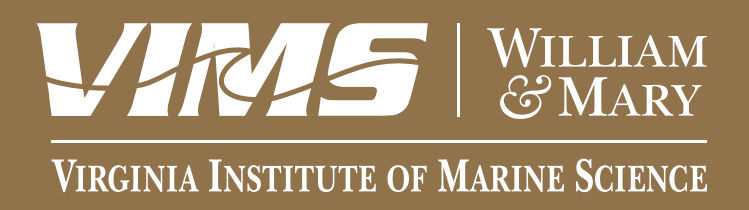

# **GOALS & PRIORITIES**

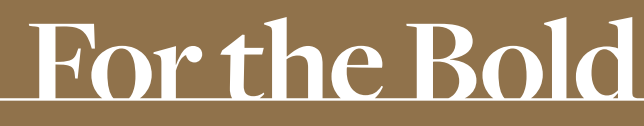

THE CAMPAIGN FOR WILLIAM & MARY

# $\epsilon$

**Studying at VIMS changed my life — I learned practical skills that helped me excel in the job market. As an entrepreneur, I am excited to see the innovative spirit of our students and faculty. From oysters to microbeads, VIMS has a successful track record of fostering business development that positively impacts the environment, the economy and our way of life.**

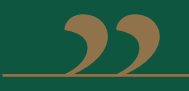

Charlie Natale '82 *VIMS Representative Campaign Steering Committee*

# **Pillar I: Where Great Minds Meet | \$10 million**

#### **SCHOLARSHIPS** | **\$7 million**

**Dean and Director's Scholars | \$7 million** Seven fully funded graduate fellowships

#### **TEACHING EXCELLENCE | \$3 million**

#### **Sustainable Shellfish Aquaculture | \$3 million**

Distinguished Endowed Professorship

## **Pillar II: Making the Remarkable | \$13 million**

#### **ENGAGED LEARNING, INNOVATION AND COLLABORATION**

#### **Bay Data | \$5 million**

• Chesapeake Bay Data Collection and Synthesis Annual Fish & Crab Surveys

Water Quality Monitors

Seasonal Assessment of Harmful Algae Cysts and Blooms

Water Level and Shoreline Change Monitoring

Nunnally Ichthyology Collection

Baygrass Monitoring and Mapping

Instrumentation Fund

 VIMS Eminent Scholars Program – allows faculty members to pursue synthesis of large data sets to better understand global change

#### **"Marine Entrepreneurship" | \$8 million**

**Dean and Director's Innovation Fund | \$6 million** 

Business, Entrepreneurship & Leadership Student Programming | \$1 million

Naming Opportunity for 93-foot research vessel | \$1 million

# **Pillar III: A Passion for Impact | \$12 million**

• Public Programs | \$6 million Outreach: Summer Camps, Teacher Training, Marine Science Day Apps and Online Outreach Chesapeake Convenings Visitor's Center

#### **Sustainable Shellfish Aquaculture | \$6 million**

 Rapid Response Program to Support the Shellfish Industry Aquatic Disease Diagnostics-Harmful Algae Blooms and Human Pathogens Eastern Shore Lab Aquaculture Breeding Program

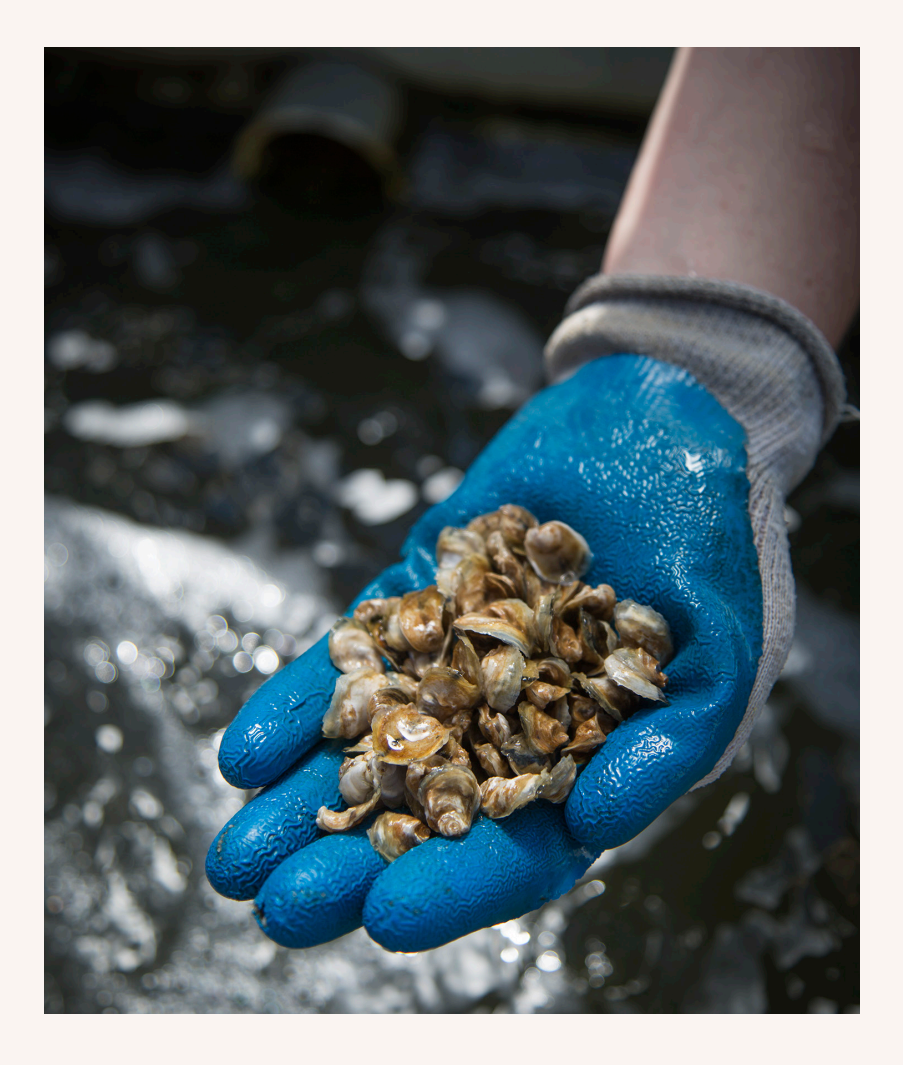

**Learn more and support VIMS at William & Mary: FortheBold.wm.edu**

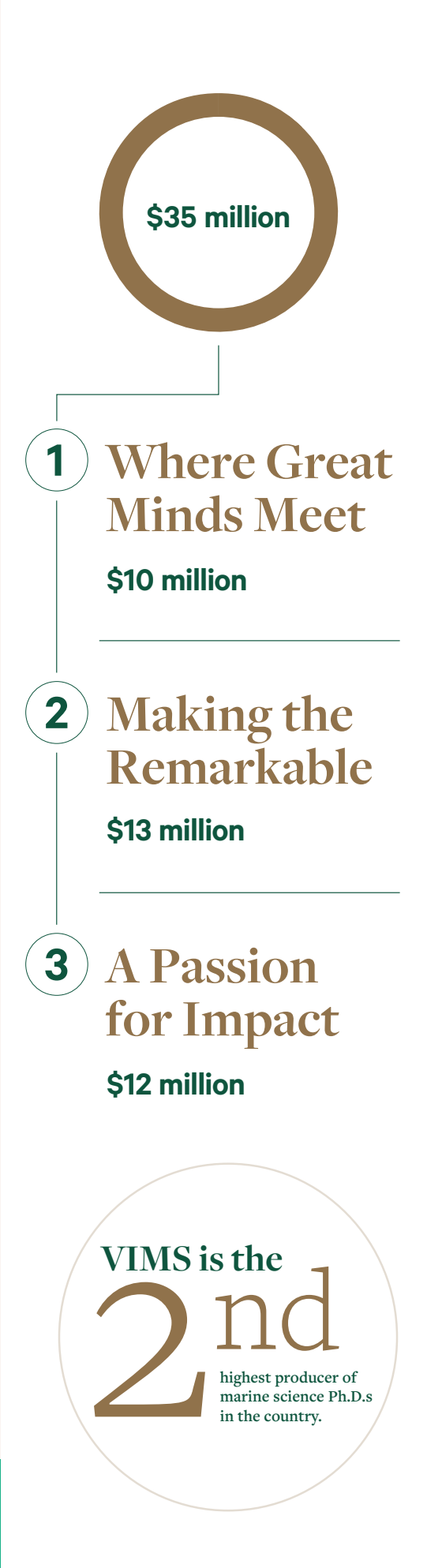

# **For the**

**Bold** "I was bold in the pursuit of knowledge,<br>never fearing to follow truth and<br>reason to whatever results they led." never fearing to follow truth and reason to whatever results they led." **-THOMAS JEFFERSON 1762, LL.D. 1783** 

# **Support VIMS**

Society's greatest challenges in energy, natural resource management, sea level rise and the increasing intensity of storms and natural disasters all play out along our coasts. Your support will help VIMS rise to meet these challenges in the coming years.

**UNIVERSITY CAMPAIGN GOALS**

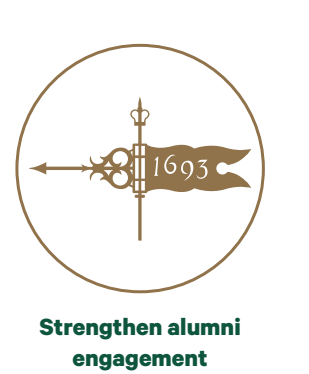

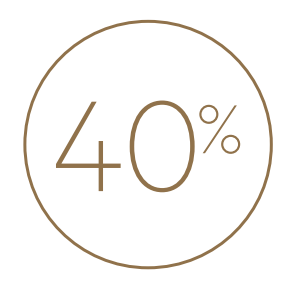

**Achieve 40 percent alumni participation**

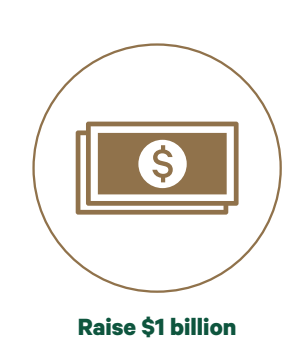

### **FortheBold.wm.edu**